# $\begin{array}{cccc} \bullet, & \bullet, & \bullet, & \bullet \end{array}$

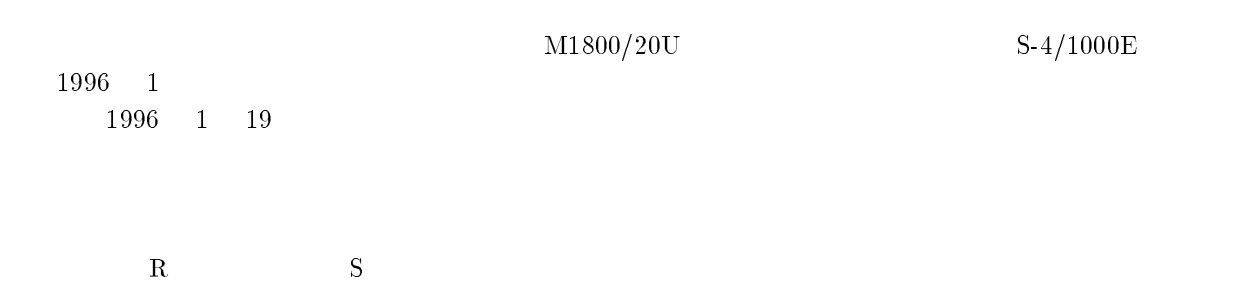

## $\mathbf 1$

1.1

 $\ast$ 

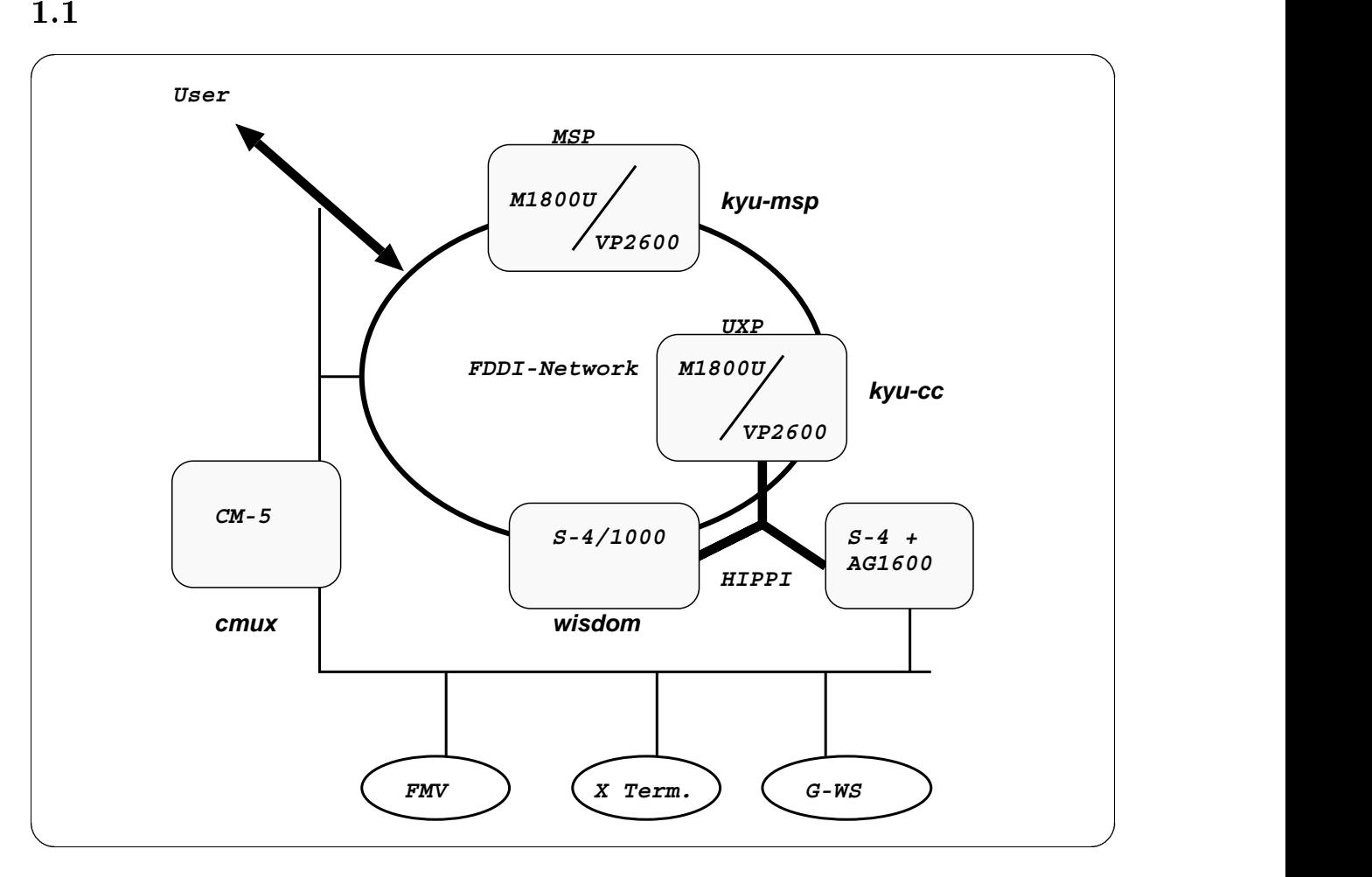

 $1:$ 新システムの概要図

-

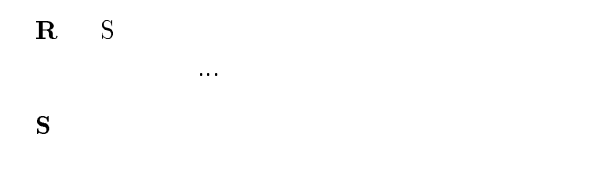

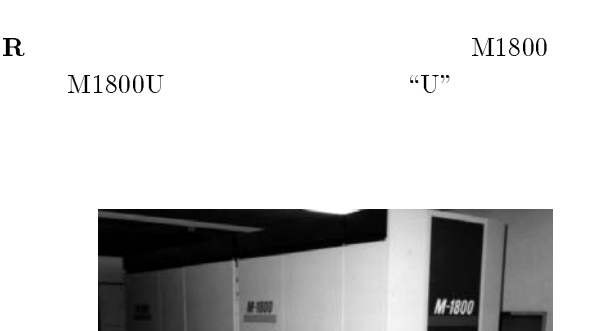

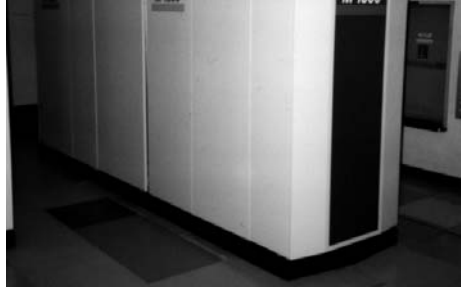

 $\mathrm{M}\text{-}1800/20\mathrm{U}$ 

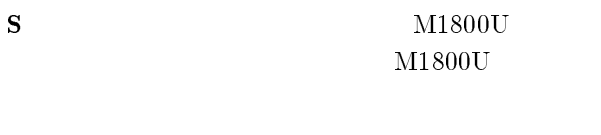

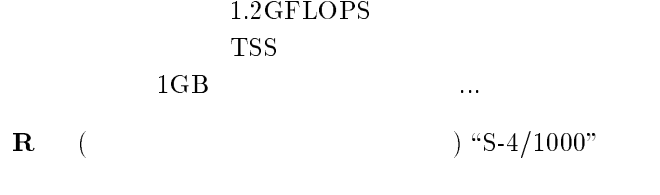

"wisdom"

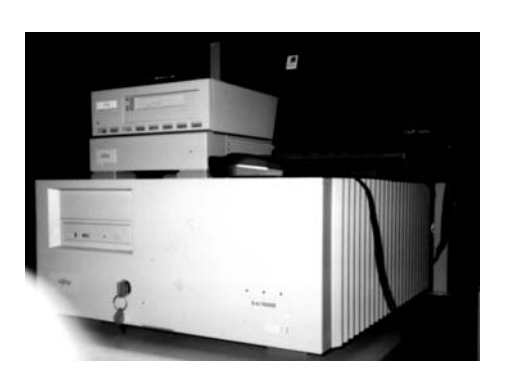

 $S-4/1000E$ 

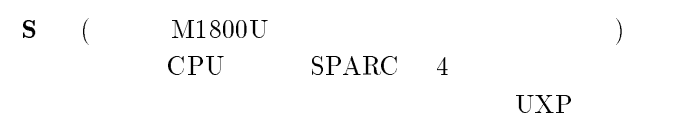

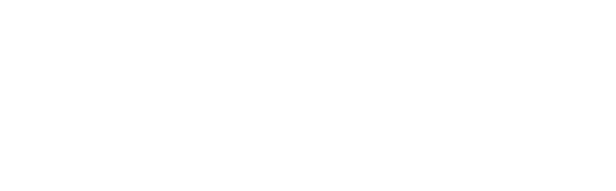

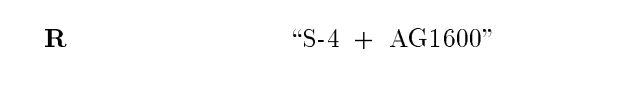

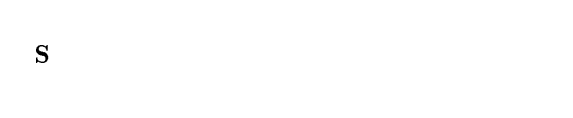

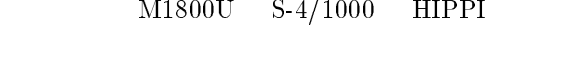

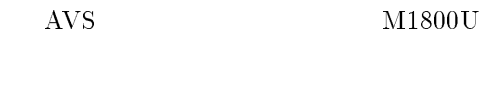

- **R** HIPPI ? AVS and  $\overline{?}$
- $\mathbf S$  ${\rm HIPPI}$  $100MB/sec.$ FDDI 10
- $\begin{matrix} \mathrm{AVS} \end{matrix}$  ...  $\begin{matrix} \mathrm{Y} \end{matrix}$  $\mathbf{Y}$  , and the set of  $\mathbf{Y}$
- $S$ 1.2  $\&$   $\&$
- $\mathbf{R}$ っとして話の場所
	- $M1800U$ 1.2GFLOPS 1GB
- $S$  $1\,\text{GB}$  $\overline{4}$
- $R$  $\overline{\phantom{a}}$
- s GFLOPS

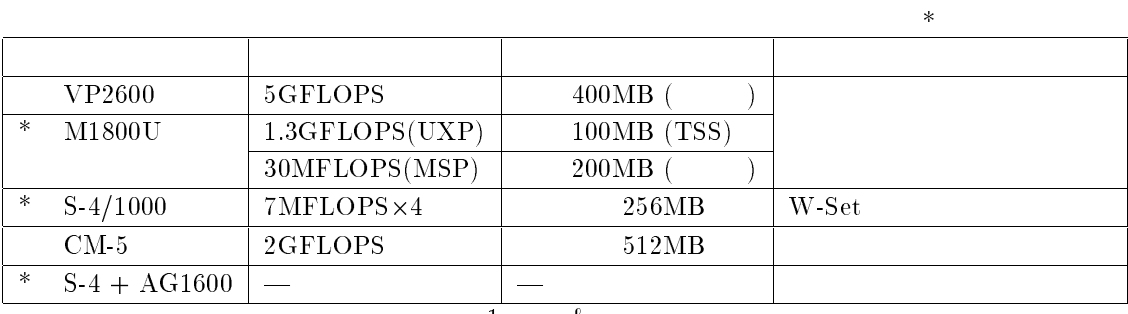

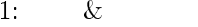

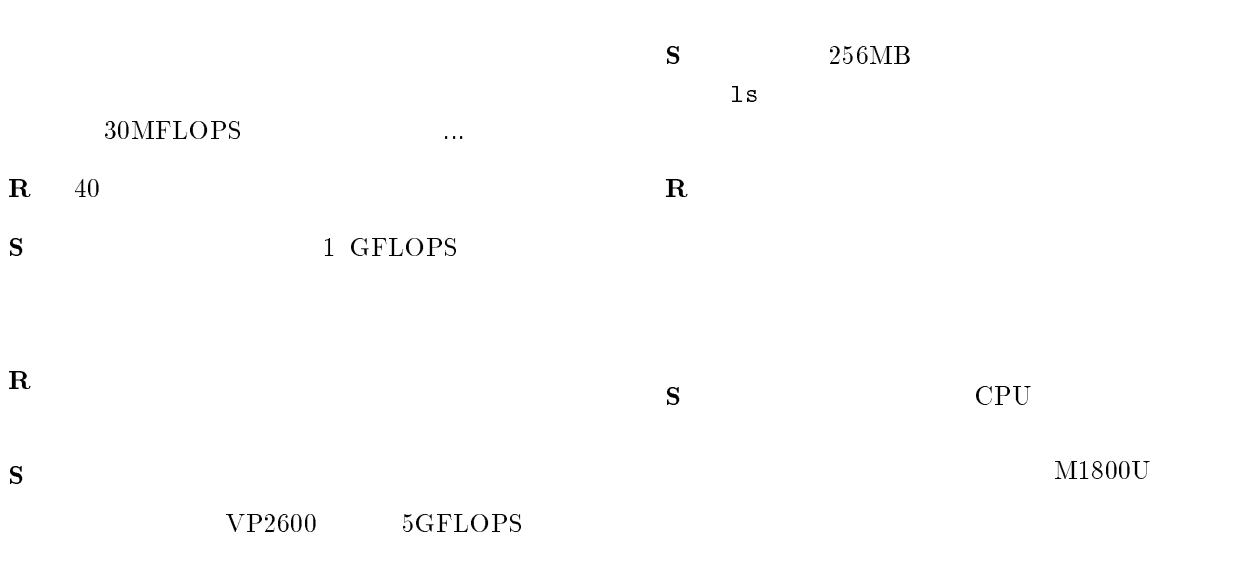

 $R$ Unix

 $SPARC - 4$ S SPARC  $\rm CPU$   $\rm Sun$  $(SPARC+Solaris 2.4)$  $)$  $\mathtt{make}$ 

 $\mathbf{R}$  CPU 4

 $\mathbf{s}$ CPU CPU  $\text{Fortran} \quad$  -Kparallel  $\mathbf{R}$  4  ${\bf S}$ 

S CPU  $CPU$  $\overline{a}$  $\mathbf R$   $R$ 

 $\mathbf R$ 

 $360{\rm GB}$  $1.7$   $1.7$ 995 10

 $\bf R$ ますが

0

 $\mathbf{s}$ 

 $60\% \mathrm{OFF}$ 

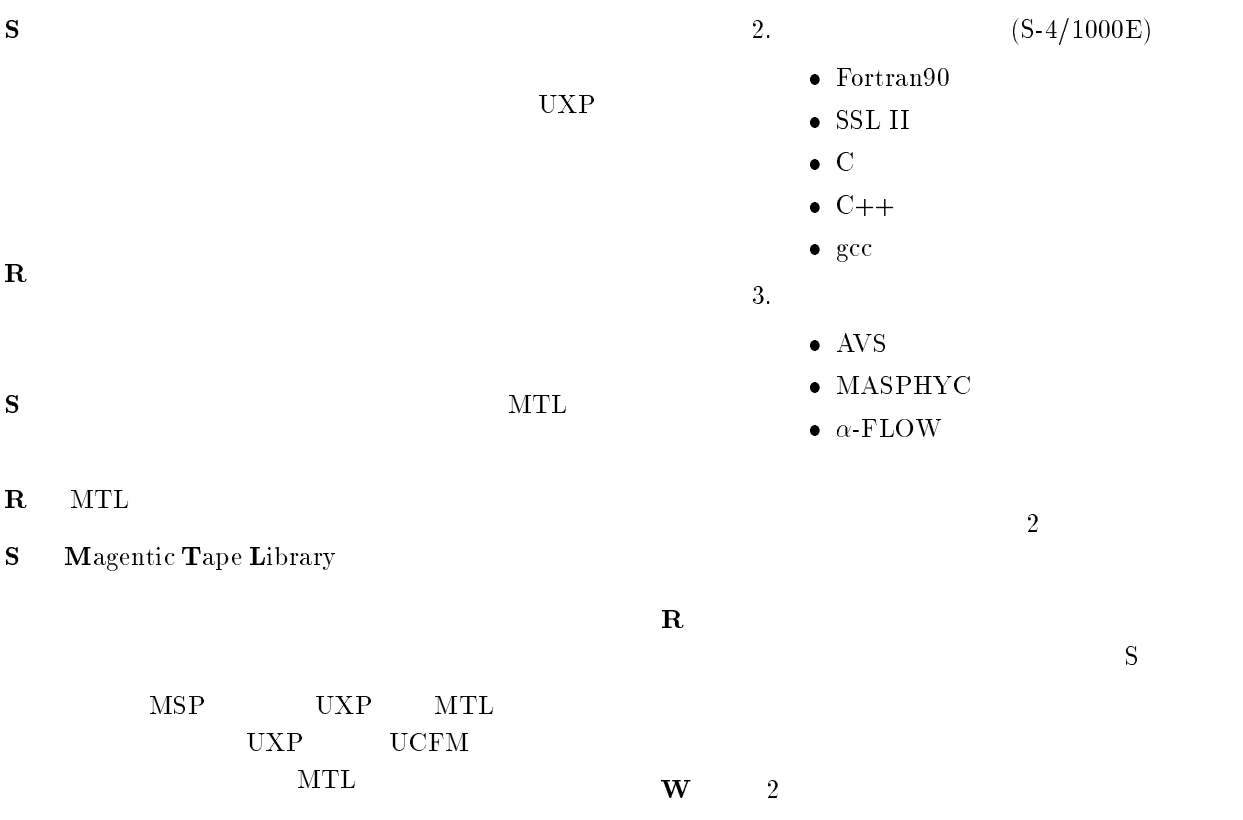

 $\bf R$ 

 $\mathbf R$ 

R  $\sim$  2  $\mathbf{s}$ 1 1  $100\text{MB} \qquad \qquad 500$  $\begin{tabular}{cc} UXP & \quad \quad & \quad 4 \end{tabular}$ 

1.3  $3 \overline{\phantom{a}}$  $\mathbf R$ 

 $\mathbf{s}$  $\rm W$ second 2 and 2 and 2 and 2  $\alpha$  $\mathbf{R}$  W

### $\mathbf W$

- $(M-1800/20U)$ ———————————————————— - 83897(  $\bullet$  SSL II/VP,NUMPAC/VP  $-$  (  $-$  (  $-$  ) - <del>1979</del> - 1979 - 1979 - 1979 - 1979 - 1979 - 1979 - 1979 - 1979 - 1979 - 1979 - 1979 - 1979 - 1979 - 1979 - 1979 - 1979 - 1979 - 1979 - 1979 - 1979 - 1979 - 1979 - 1979 - 1979 - 1979 - 1979 - 1979 - 1979 - 1979 - 1979 - 1

 $S$  $1,2,3$  $\mathbf W$  $1 \quad 512 \times 512$  $2 \overline{a}$ 2 Stokes 3 Volterra  $\mathbf W$ Hilbert 論にもとづく変分問題に同値変形してですね

 $\mathbf W$  $\mathbf R$  $\mathbf{W}$   $\text{``S-4/1000E''}$  $\cdot$  M-1800/20U"  $\text{``S''}$  $\mathbf R$  $\bf{W}$ 

 $\mathbf R$ 

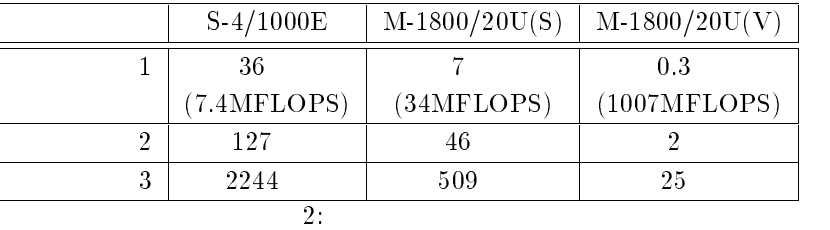

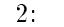

 $R$ 

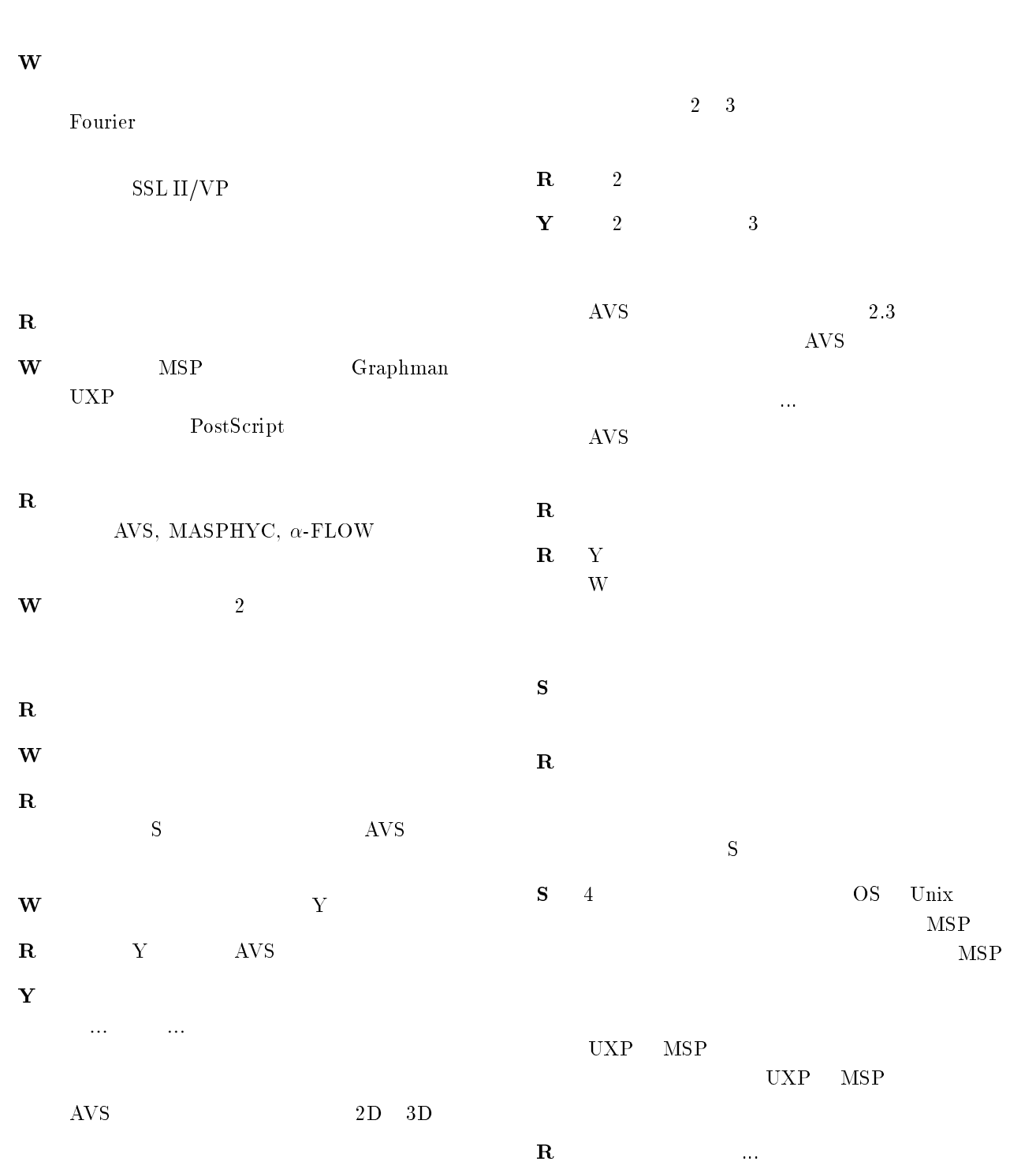

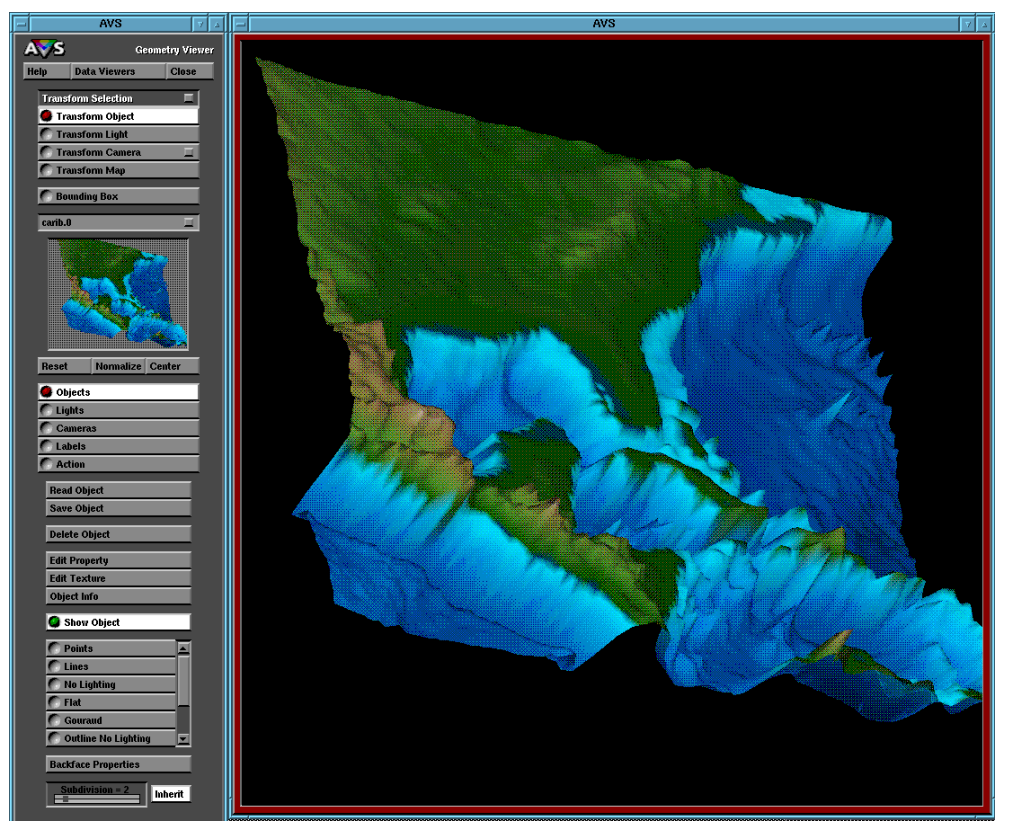

 $2:$ 

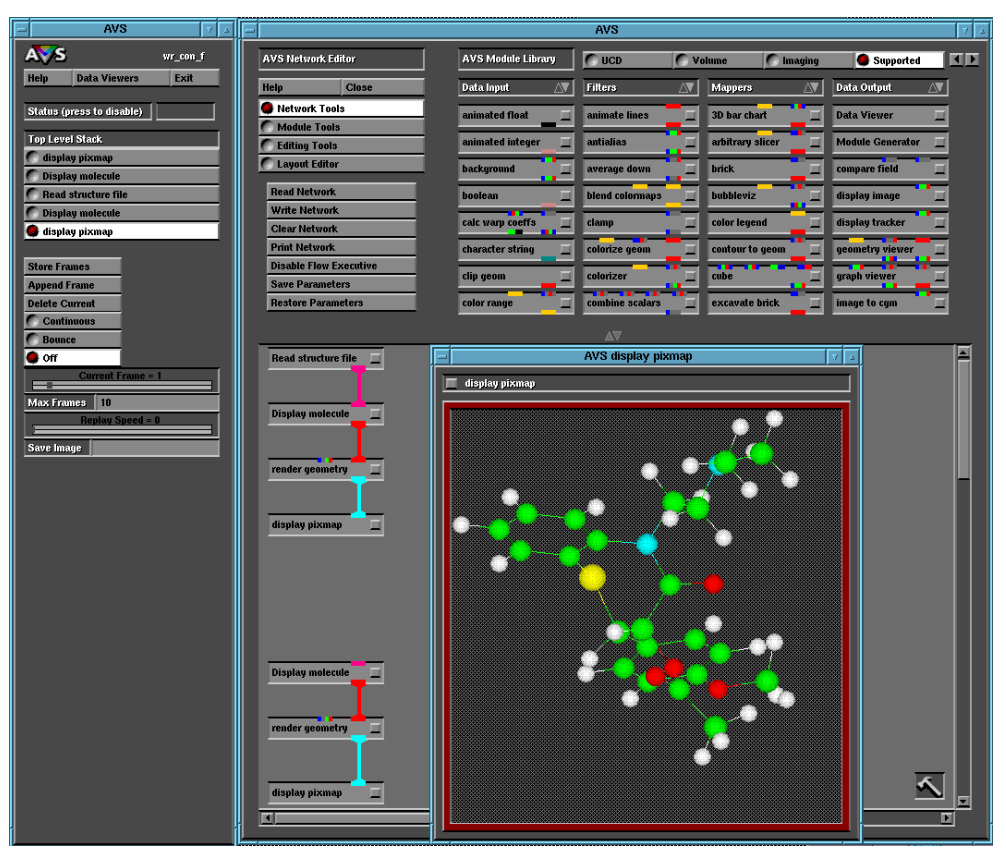

- $\mathbf{s}$ Unix  $\,$  $W$ Unix(  $\left( \begin{array}{c} 0 & 0 & 0 \end{array} \right)$ UXP
- $\bf R$  $\mathbf{s}$ UNIX (
- $\mathbf{B} = \mathbf{B} \mathbf{B} + \mathbf{B} \mathbf{B}$  $, 1983)$ うか、慣れ親しんだんだけど  $\bf R$
- ${\bf S}$  , and  ${\bf S}$ E 確かに当時はこれしかなかったからね。今は
- $\begin{array}{ccc} \textbf{R} & \text{UNIX} & \text{ } & \text{ } \\ \end{array}$  $\beta$  and  $\beta$  and  $\beta$  and  $\beta$  $,1992)$
- ${\bf S}$  $($   $)$ to *Unix*  $(vi, emacs)$ 
	- $($ ,  $, 1988)$
- $\mathbf W$
- $\left(\begin{array}{ccc} \cdot & \cdot & \cdot & \cdot \\ \cdot & \cdot & \cdot & \cdot \end{array}\right)$  $,1994$  $\hspace{1.6cm} \qquad \qquad \ldots$
- $\mathbf R$
- $\mathbf{W}$  1 渡部 善隆B 九州大学大型計算機センター広報B  $\text{Vol.28,} \text{No. 4,} 1995)$
- 
- $R$
- $W = \mathcal{W}$ てあげたのに
- $R$ ろそろ

 $\mathbf R$  $\mathrm{S}\text{-}4/1000\quad\mathrm{CM}\text{-}5$   $\mathrm{M}1800\mathrm{U}$  $VP2600$ 

 $\mathbf S$ 

 $\mathbf{s}$ 

- $R$ 
	- $\overline{2}$ 
		-
	-
	-
	-
	- -
- 1

## $\overline{2}$

 $9$ 

## $1$

 $M-1800/20U$  S-4

 $S-4/1000E$  $000\mathrm{E}$ 

#### --

 $UXP/M$ 

## 

 ${\small \begin{tabular}{l} \bf FORTRAN77 \; EX \\ \end{tabular} }$   $frt//usr/uxp/frt)$  - J kyu-cc% frt -J test.f  $\Box$  $\overline{\phantom{a}}$ VP2600/10  $0$  –  $Wv$ man frt  $100\rm{MB}$ 

## ${\rm UXP}$

#### 

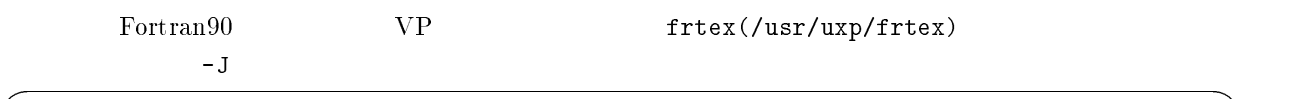

kyu-cc% frtex -J test.f  $\Box$  man frtex **Example 1989** Fortrange

## SSL II/VP, NUMPAC/VP

 $\Gamma$  and  $\Gamma$  and  $\Gamma$ 

 kyu-cc% frt -J test.f -lssl2vp  $\boxed{\blacktriangle}$  $\leftarrow$ -- SSL II/VP "  $\leftarrow--$  NUMPAC/VP  $\text{SSL II/VP}$  (man ssl2)  $C/VP$  $C$   $cc/(usr/ccs/bin/cc)$   $VP$   $C/VP$   $vcc//usr/ccs/bin/vcc)$ man vcc Graphman MSP UXP

## $CGMS$

MSP UXP

**AVS** 

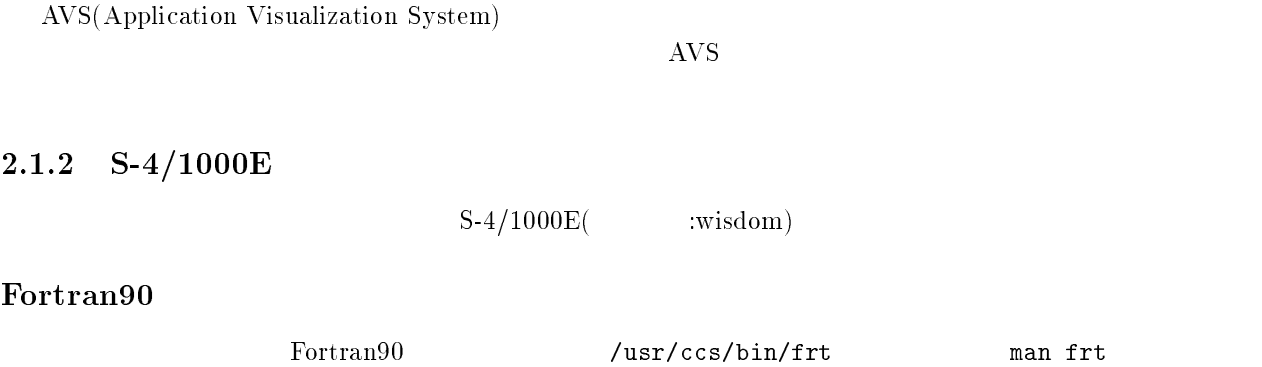

**SSLII** 

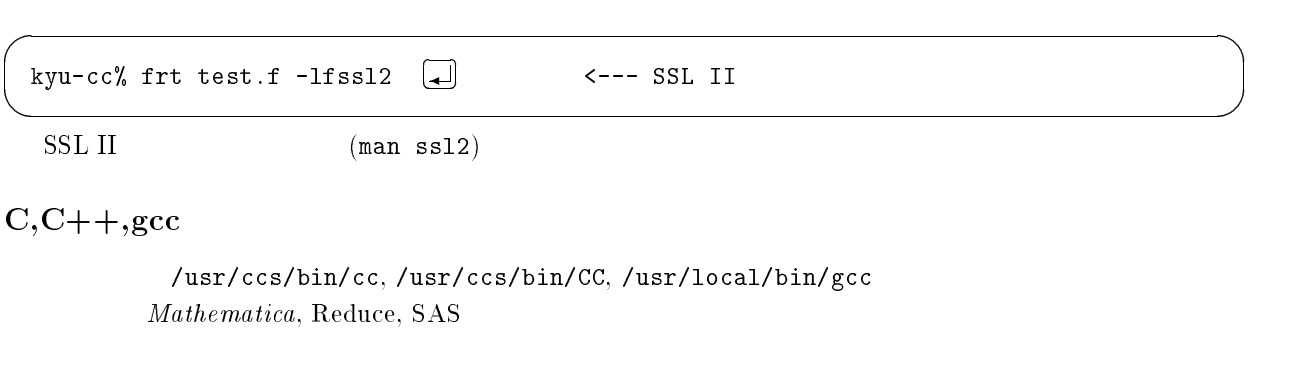

## $3\overline{}$

## $AVS$

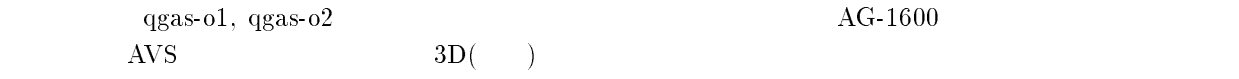

## $MASPHYC$

<sup>+</sup>

 $3$  and  $4$   $\overline{A}$ 

## Let's CGMS on UXP

#### $2.2.1\quad\rm{GMS}$

 ${\rm CGMS}$  is the contract of  ${\rm For}$  transference in  ${\rm For}$  transference in  ${\rm For}$  transference in  ${\rm For}$  transference in  ${\rm For}$  transference in  ${\rm For}$  transference in  ${\rm For}$  transference in  ${\rm For}$  transference in  ${\rm For}$  tra

AVS Mathematica

さて、 " から \$ に移植されました。移植されると同時に \$ 27 対応になりました。と X Window xv PostScript

## WS CGMS

 $X$  Window  $W$ S  $\rm _{OK}$ 

- $\rm M1800/20~\quad XP$ 

kyu-cc% setenv CGMSHOME /usr/cgms kyu-cc% set path=(\$CGMSHOME/bin \$path)

.cshrc

 $2.$ 

 $\rm CGMS$ 

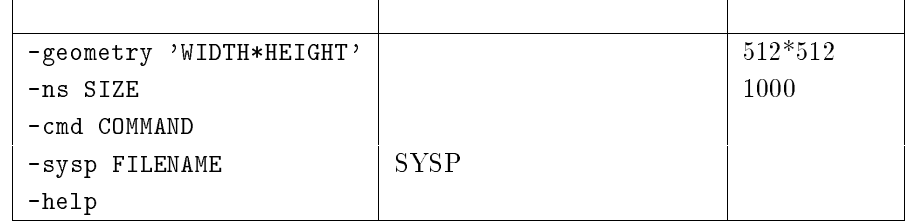

-

 $-$  -definition of the contract of the contract of the contract of the contract of the contract of the contract of the contract of the contract of the contract of the contract of the contract of the contract of the contra

 $_{\rm alias}$ 

kyu-cc% alias cgms CGMS -sysp /usr/cgms/parm/SYSP

 $3. X$ 

 $\alpha$  2  $\alpha$  2  $\alpha$ 

-sysp /usr/cgms/parm/SYSP

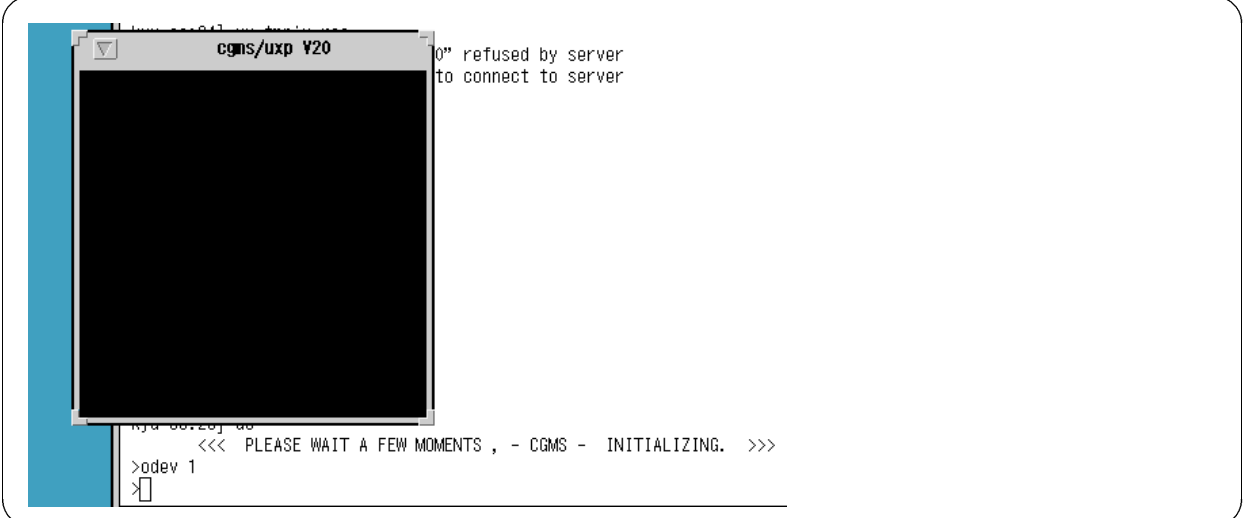

 $-$  -definition of the contract of the contract of the contract of the contract of the contract of the contract of the contract of the contract of the contract of the contract of the contract of the contract of the contra

 $1:$ 新たなウィンドウが開かれたところ

 $\mathop{\rm cgms}\nolimits$ 

```

)	
      <<< PLEAE WAIT A FEW MOMENTS , - CGMS - INITIALIZING. >>>
\rightarrow
```
quit

## X Window

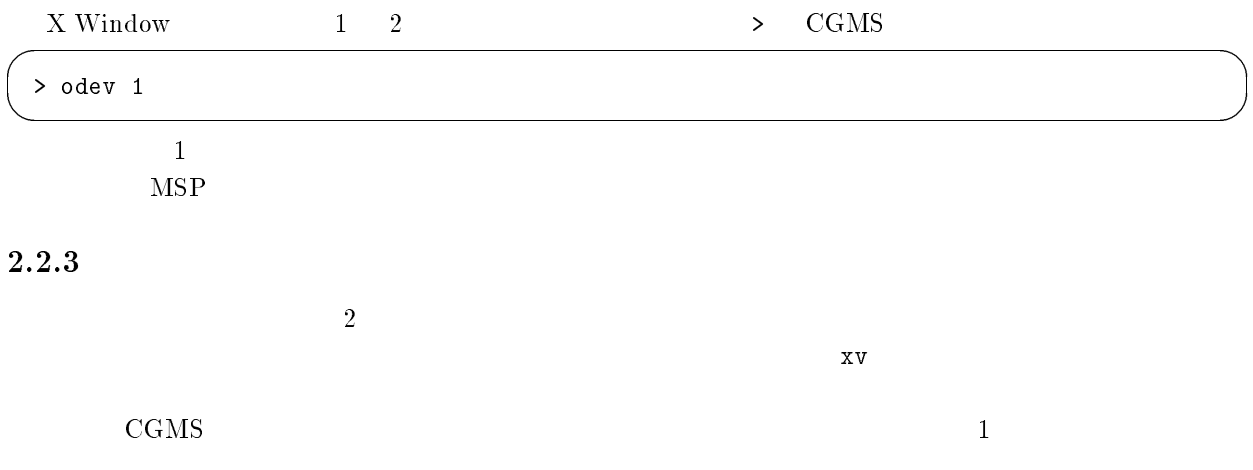

-

 $>$  owrpix 1 'tmpix.pix'

 $>$  wrpix 1

> cwrpix

 $'$ tmpix.pix'

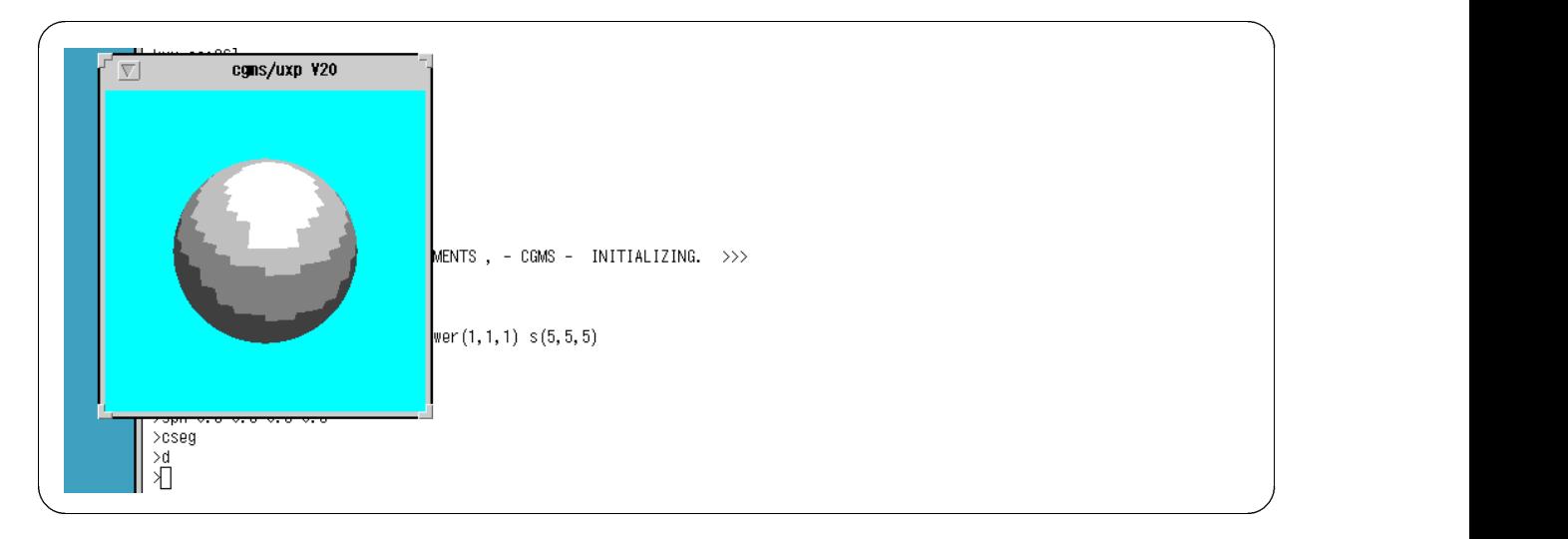

2.

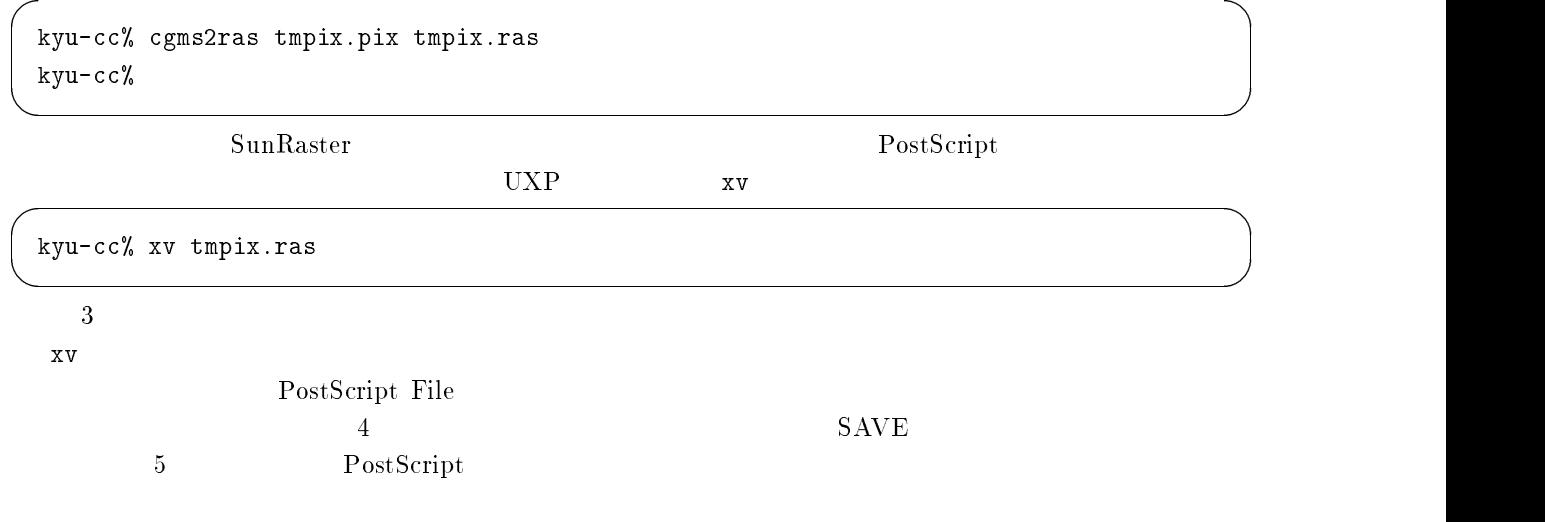

#### $\bf 4$

PostScript 
""  

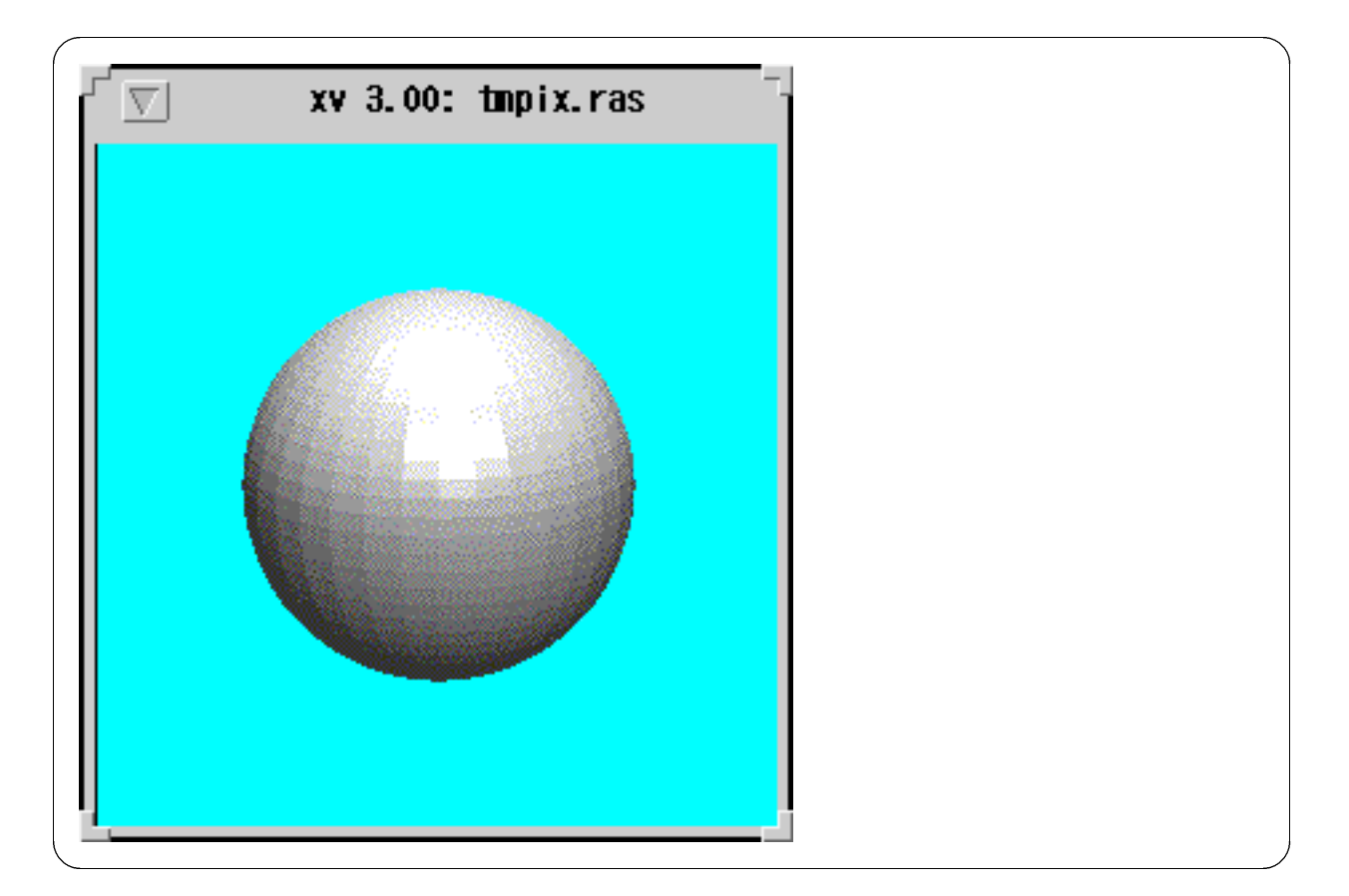

 $3xv$ 

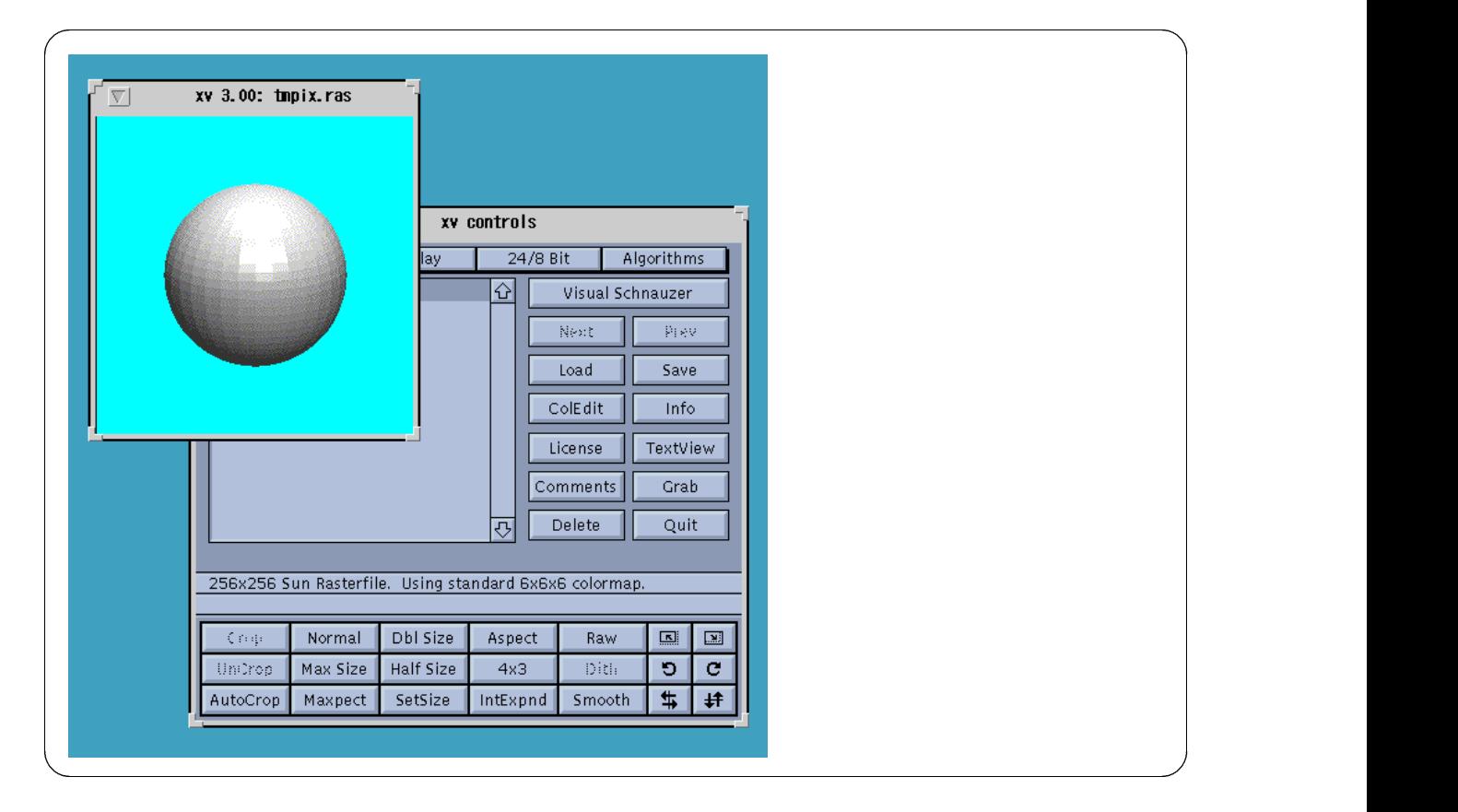

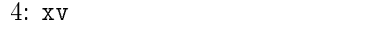

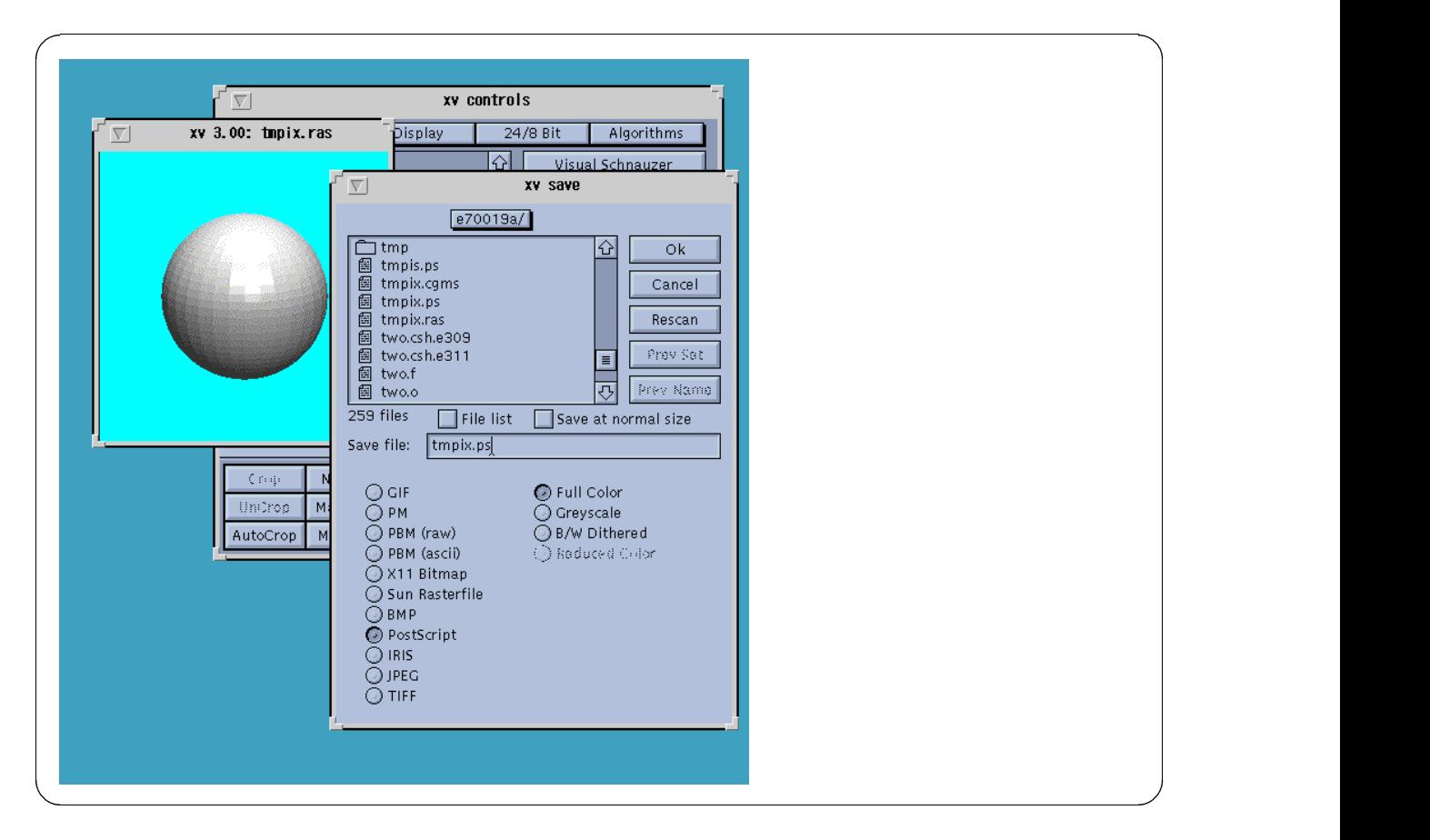

5: PostScript

#### 2.3 AVS

#### $2.3.1$   $\;{\rm{AVS}}$

AVS(Application Visualization System)

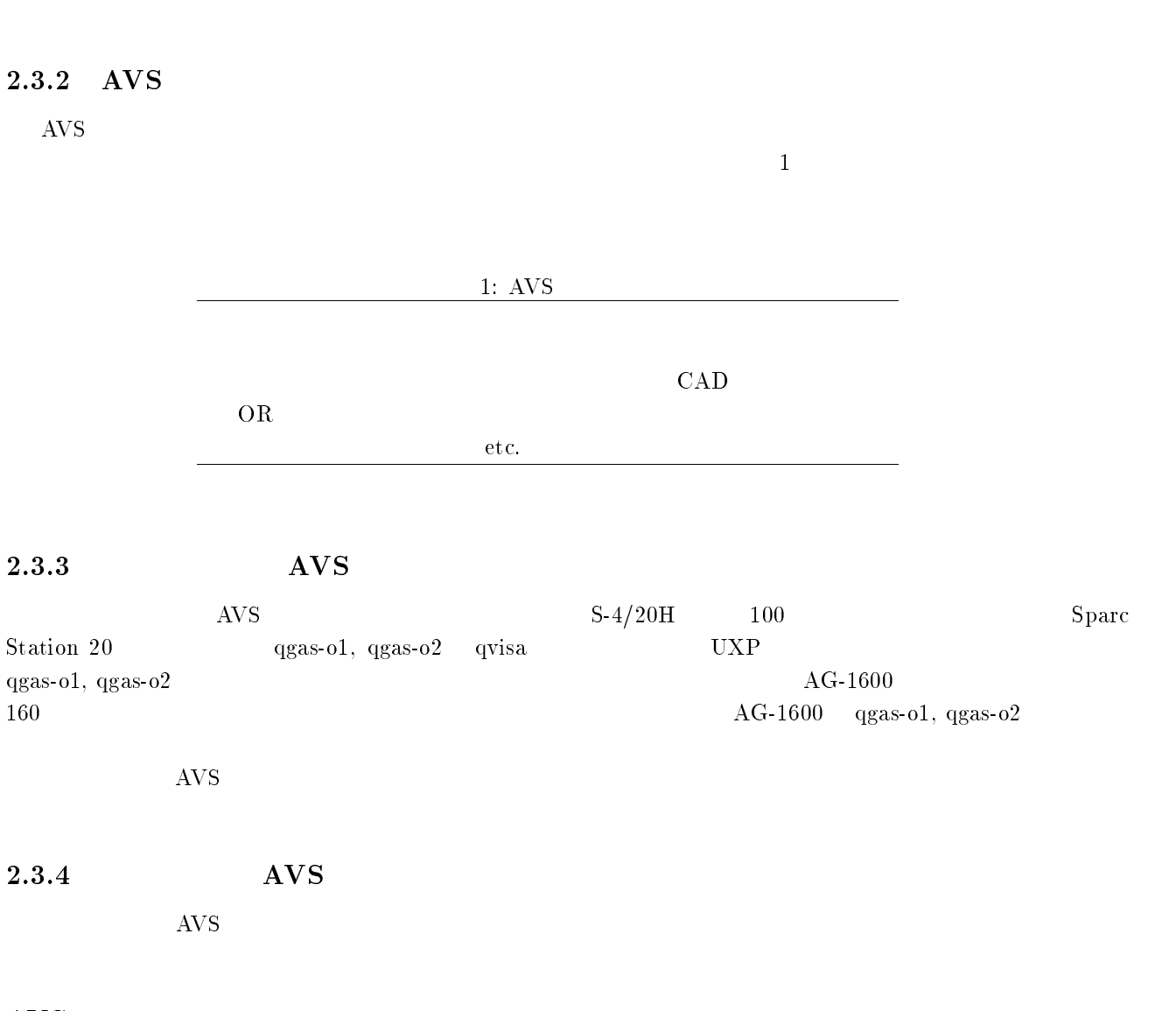

 $\rm{AVS}$ 

## $AVS$

-使用端末のXサーバを立ち上げる

2. kyu-cc

% xhost  $133.5.9.1$   $\Box$ 133.5.9.1 being added to access control list

3. kyu-cc telnet

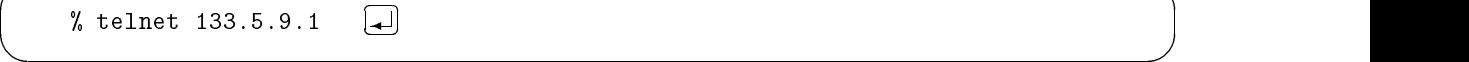

-

-

4. path AVS

 $/usr/avis/bin$ 

 $\rm{AVS}$ 

## $AVS$

- 1. kyu-cc telnet
- $2. \hspace{40pt} \text{DISPLAY} \hspace{20pt} \text{IP}$

kyu-cc% seteny DISPLAY XXX.X.X.XX:0 (~)

3. AVS

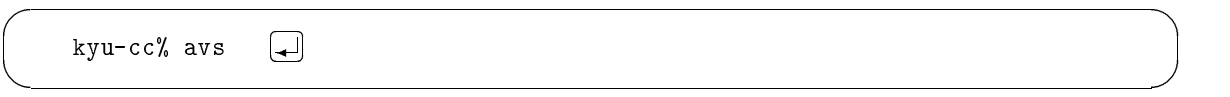

-

 $AVS$ 

## $2.4 \quad \alpha\text{-}\text{FLOW}$

 $\alpha$  -FLOW  $\mathrm{sgw}\mathrm{s}\text{-}\mathrm{o}2\mathrm{d}$  , ky u-cc

#### $2.4.1$  gws-o $1,$ gws-o $2$

#### $gws-<sub>0</sub>1, gws-<sub>0</sub>2$

gws  $\rm UXP^2$ "touroku"

 $\mathbf{r}$   $\mathbf{r}$   $\mathbf{$  $\Box$  $\mathbf{A}$  $\mathbf{A}$ 

 $\text{gws}}$  =  $\text{gws-o1}, \text{gws-o2}$ 

#### $gws-<sub>0</sub>1, gws-<sub>0</sub>2$  login

 $\frac{\text{gws}-01,\text{gws}-02}{\text{gws}-0.2}$  login  $\frac{3}{2}$ 

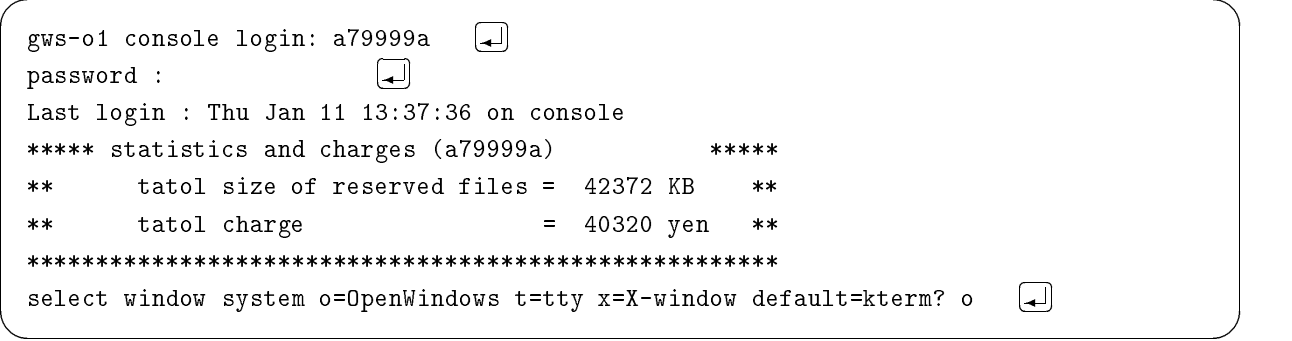

この時のパスワードは、 3 68 D6 コマンドを実行した時点での \$ のものと同じです。 Window System OpenWindows

#### $\boldsymbol{\cdot}$  rhosts

 $r_{\rm host}$ 

.rhosts

D@@@@

 $\mathbf{s}$ 

 $gws$ 

#### $2.4.2$  kyu-cc

#### .cshrc

.cshrc

 $\bar{1}^ \overline{\mathrm{F}}$  $(FUJITSU S-4/20H)$ 125)

 $2$ UXP  $\begin{minipage}{0.9\linewidth} \textbf{MSP} & \textbf{``SINSEI''} & \textbf{UXP} & \textbf{1} \end{minipage}$ 

 $3 \text{gws-o1.gws-o2}$  2

```
setenv ALFAHOME /usr/local/AlfaFlow
set path=($path $ALFAHOME/bin)
```
 $-$  -definition of the contract of the contract of the contract of the contract of the contract of the contract of the contract of the contract of the contract of the contract of the contract of the contract of the contra

#### $.$  rhosts  $\qquad \qquad$

 $r_{\rm hosts}$ 

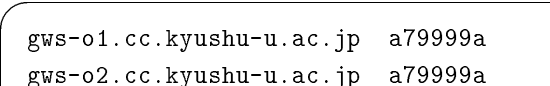

.rhosts

### 2.4.3  $\alpha$ -FLOW

#### $\alpha$ -FLOW

- $\bullet$  afmodel( )
- $\bullet$  afdes( )
- $\bullet$  afcyl( )
- $\bullet$  afbfc(BFC  $\qquad \qquad$  )
- $\bullet$  afbfc3d(3 BFC )
- $\bullet$  afcond( )
- $\bullet$  afsol( )
- $\bullet$  afdata( )
- $\bullet$  afpost $($ )

 $FLOW$ )

 $\overline{4}$ 

(  $3$  FUJITSU/ $\alpha$ -

#### $2.5$ MASPHYC

 $MASPHYC$  $gws-<sub>01</sub>, gws-<sub>02</sub>, kyu-<sub>cc</sub>$ 

#### $2.5.1$  gws- $\mathrm{o}1,$ gws- $\mathrm{o}2$

### $gws-<sub>0</sub>1, gws-<sub>0</sub>2$

## $gws-<sub>01</sub>, gws-<sub>02</sub>$  login

#### $\boldsymbol{\cdot}$  rhosts

 $\alpha$ -FLOW

#### $\,$  masinit

 ${\rm MASPHYC}$ 

"masinit"

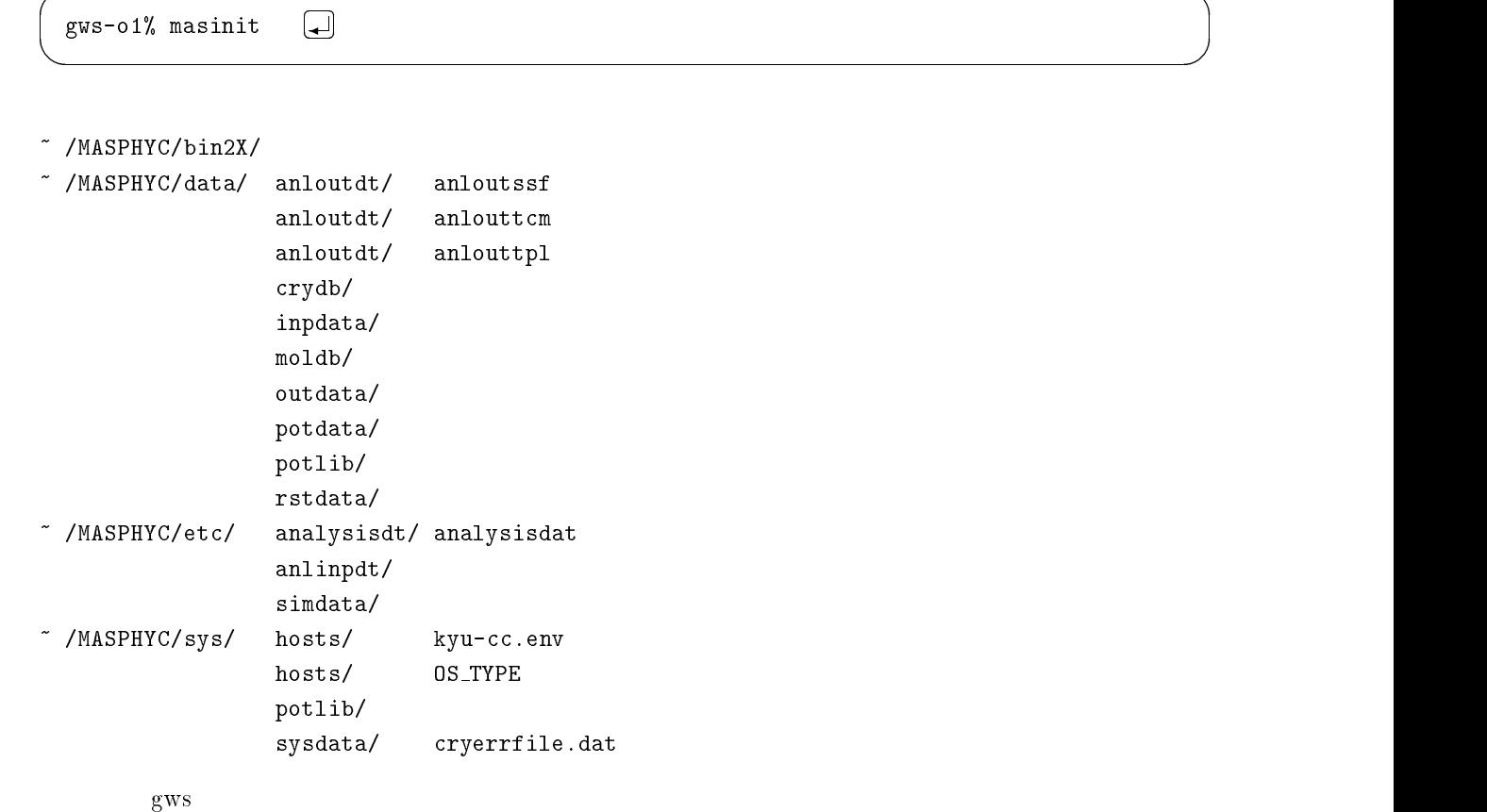

#### $2.5.2$  kyu-cc

#### $\boldsymbol{\cdot}$  rhosts

 $r_{\rm hosts}$ 

```
.rhosts
```

```
)="<

.
J D@@@@
)="

.
J D@@@@
```
## $\,$  masinit

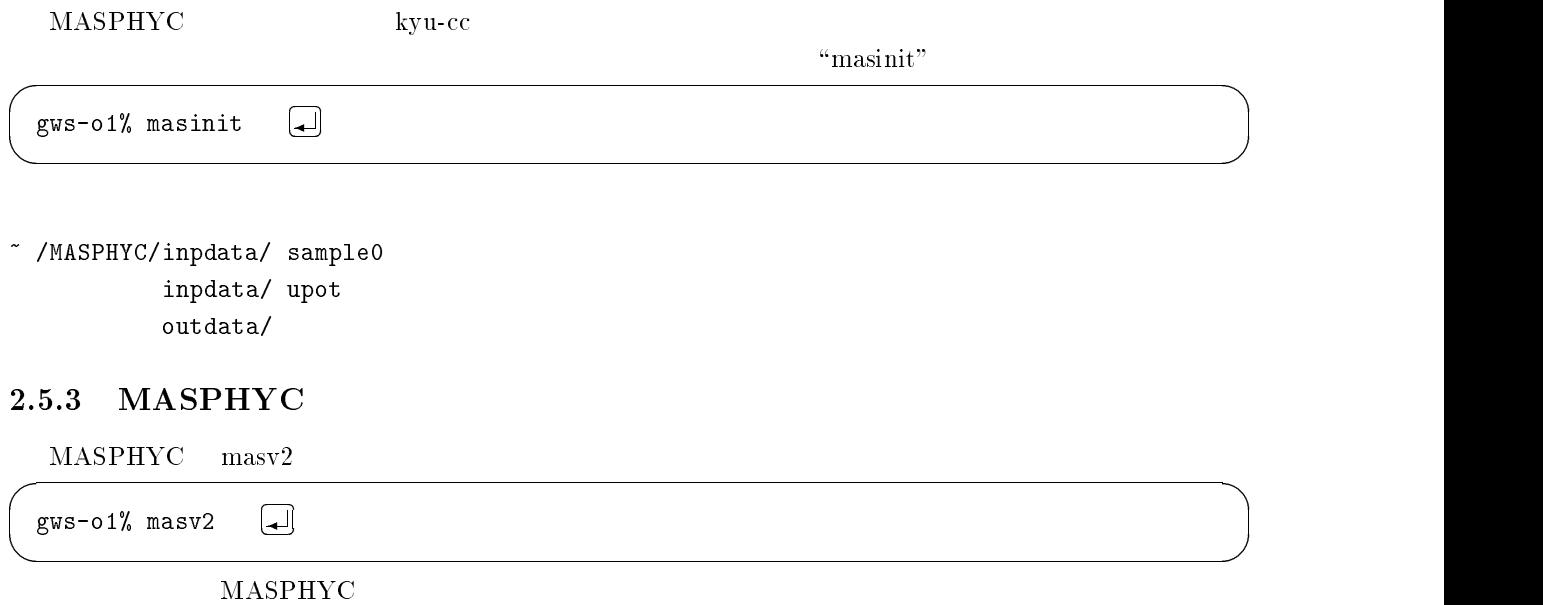